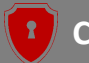

# **TaintMini: Detecting Flow of Sensitive Data in Mini-Programs with Static Taint Analysis**

Chao Wang, Ronny Ko, Yue Zhang Yuqing Yang, and Zhiqiang Lin

ICSE 2023

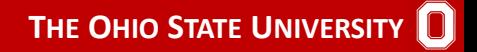

<span id="page-1-0"></span>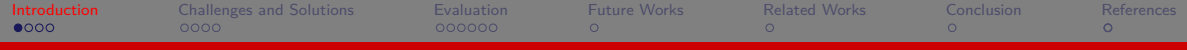

# The Evolution of Mobile App Development

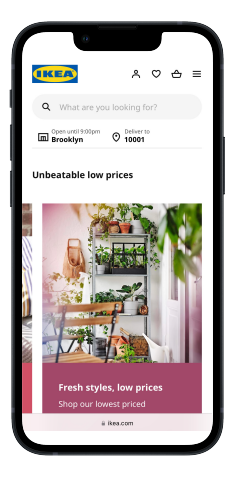

Web Apps

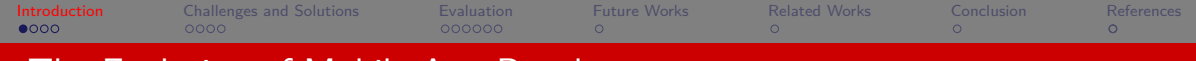

## The Evolution of Mobile App Development

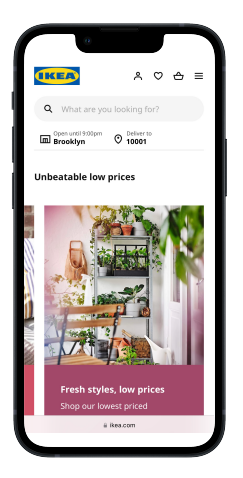

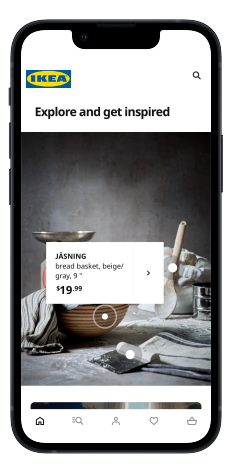

Web Apps Native Apps

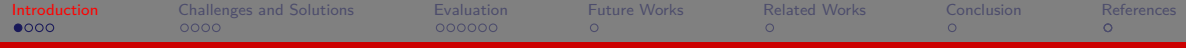

# The Evolution of Mobile App Development

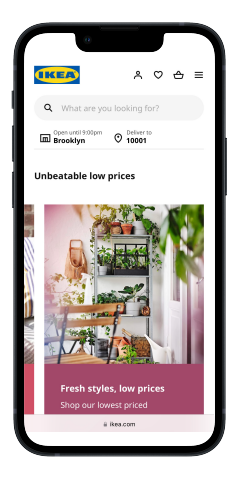

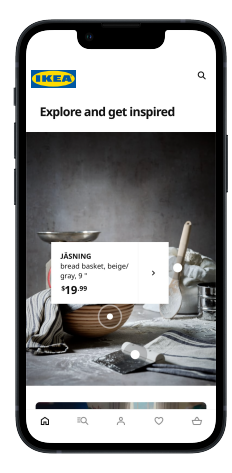

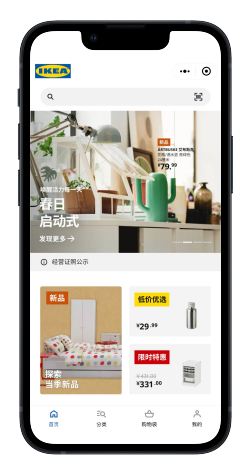

Web Apps **Native Apps** Mini-Programs

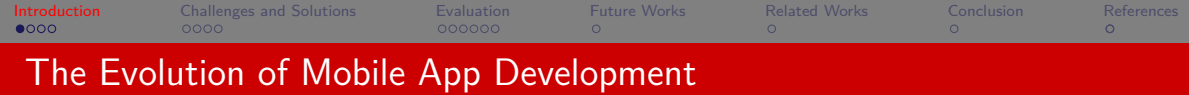

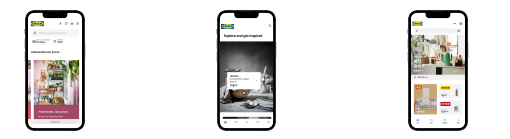

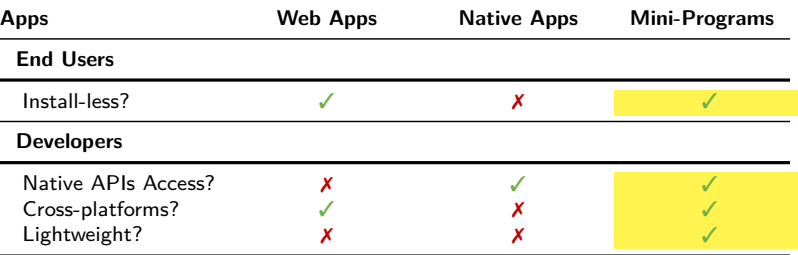

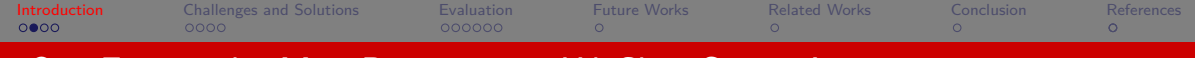

## Our Focus: the Mini-Programs in WeChat Super App

#### There are many other super apps

- **4** Alipay
- **2** SnapChat
- **3** TikTok
- 4

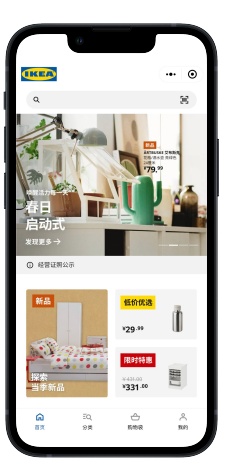

WeChat Mini-Program

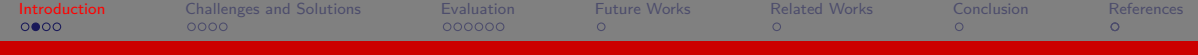

# Our Focus: the Mini-Programs in WeChat Super App

#### There are many other super apps

- **4** Alipay
- **2** SnapChat
- **3** TikTok
- $\bullet$

## Why WeChat?

- $\blacktriangleright$  Largest number of users (1.2 billion monthly active users)
- ▶ Pioneer of the Mini-Program paradigm
- ▶ Largest number of Mini-Programs (millions)

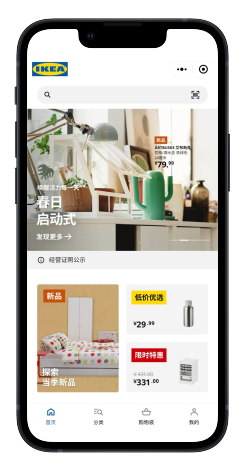

WeChat Mini-Program

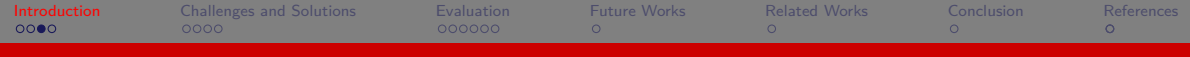

# With Great Power Comes Great Responsibility

#### The Great Power

- ▶ **Resources:** Network, Files, Bluetooth, NFC, etc.
- ▶ **Data:** Users' Location, Profiles, Phone numbers, etc.

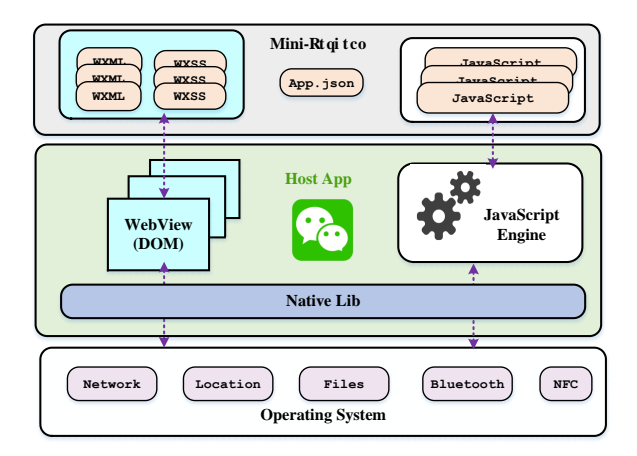

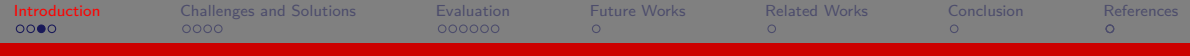

# With Great Power Comes Great Responsibility

#### The Great Power

- ▶ **Resources:** Network, Files, Bluetooth, NFC, etc.
- ▶ **Data:** Users' Location, Profiles, Phone numbers, etc.

### The Great Responsibility

- ▶ Protect users' sensitive data
- ▶ Prevent data leakage

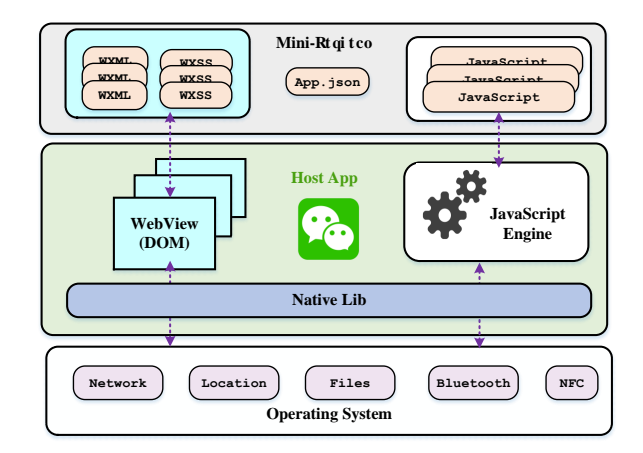

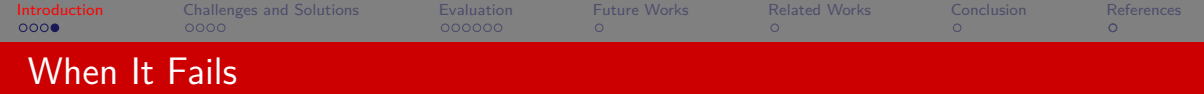

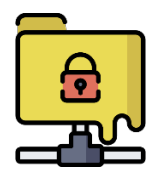

#### Data Leakage!

- ▶ Mini-Programs can now directly access **private and sensitive data** via APIs provided by the host app
- ▶ **Accidentally** leaked by careless programers
- ▶ **Intentionally** leaked by malicious Mini-Programs

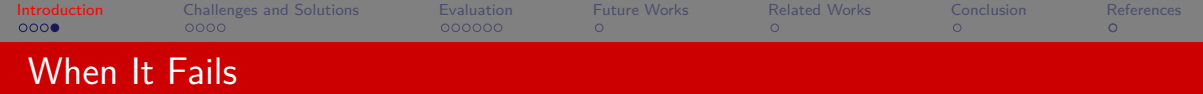

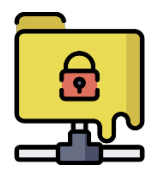

#### Data Leakage!

- ▶ Mini-Programs can now directly access **private and sensitive data** via APIs provided by the host app
- ▶ **Accidentally** leaked by careless programers
- ▶ **Intentionally** leaked by malicious Mini-Programs

#### **Then we must detect such data leakage in Mini-Programs?**

<span id="page-11-0"></span>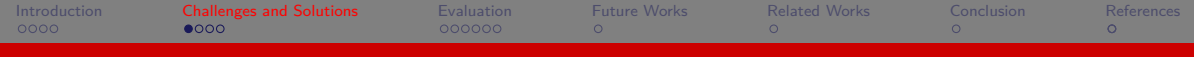

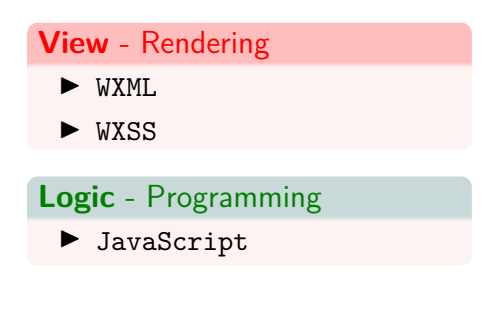

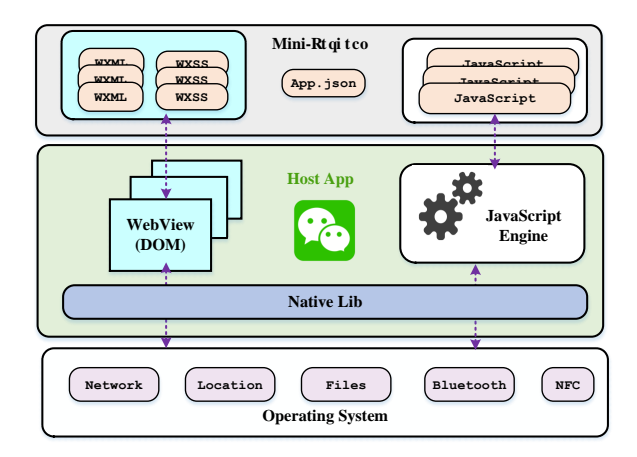

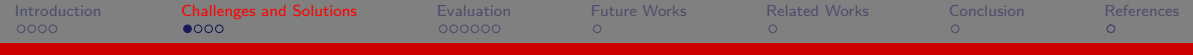

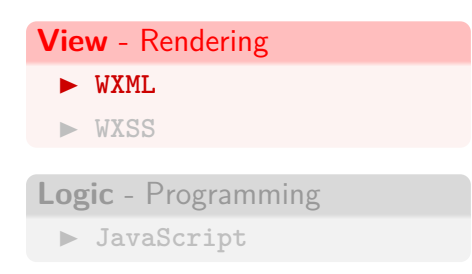

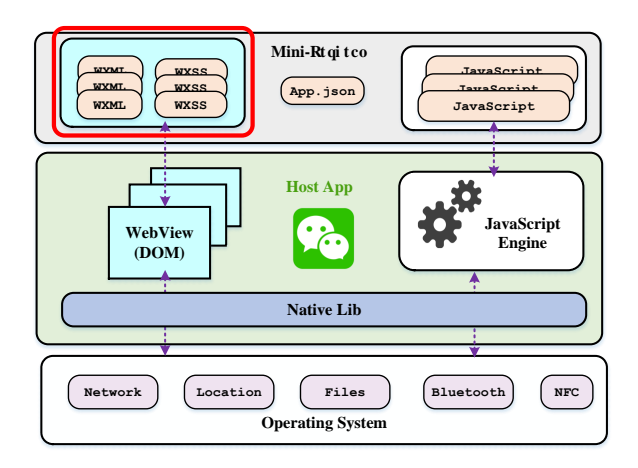

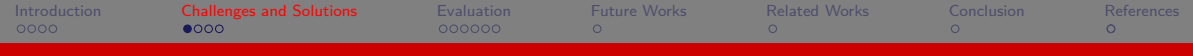

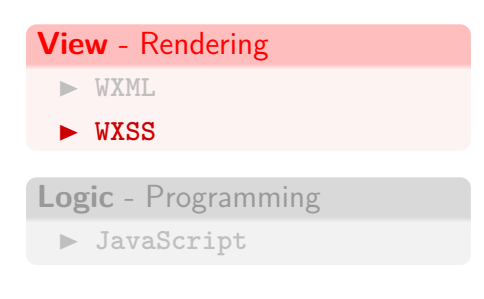

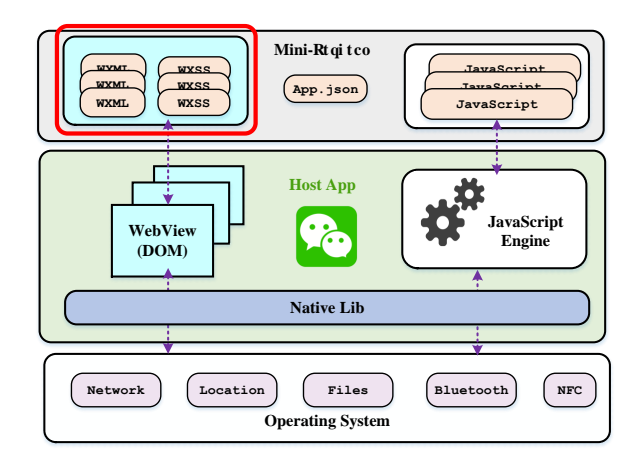

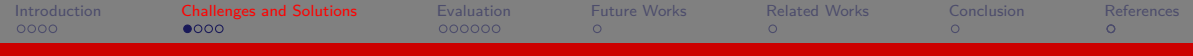

# **View** - Rendering **WXML WXSS Logic** - Programming **JavaScript**

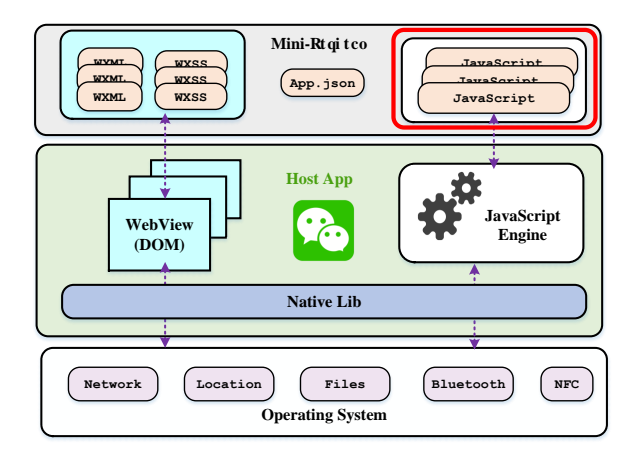

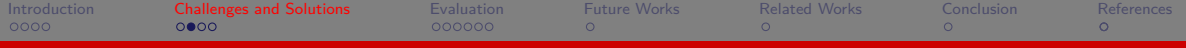

# An Example to Illustrate Various Data Flows in Mini-Programs

#### Various Data Flows

- <sup>1</sup> JavaScript *↔* JavaScript
- <sup>2</sup> JavaScript *↔* WXML
- <sup>3</sup> WXML *↔* WXML
- <sup>4</sup> EventHandler *↔* EventHandler
- <sup>5</sup> Mini-Programs *↔* Mini-Programs

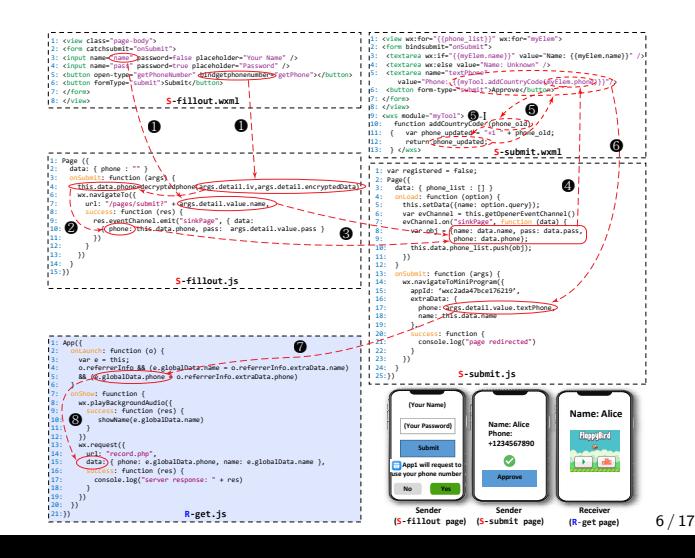

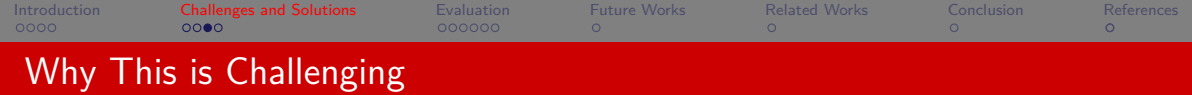

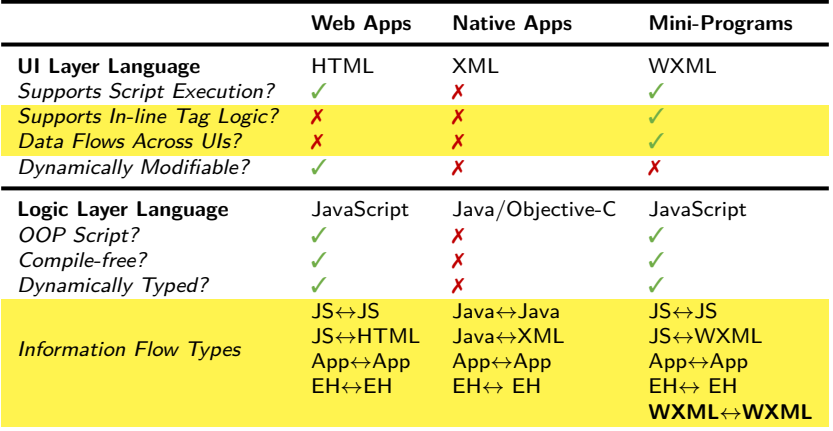

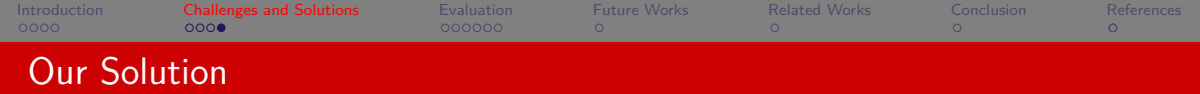

- **1** Track data flows between WXML tags and JavaScript *Universal Data-Flow Graph (UDFG) Generation*
- **2** Track data flows between asynchronous JavaScript callback functions *Data-Flow Propagation*
- **3** Track data flows between Mini-Program pages & Mini-Programs *Data-Flow Resolution*

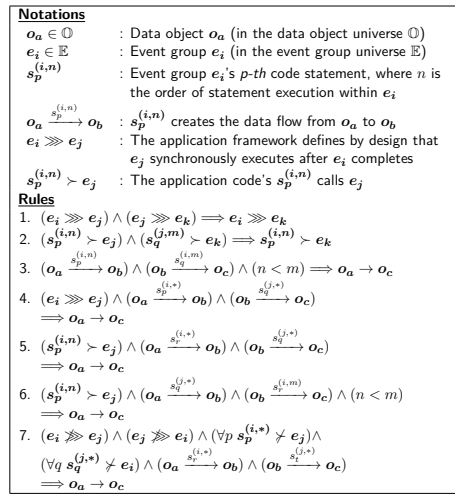

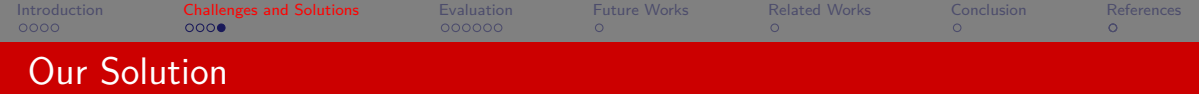

- **1** Track data flows between WXML tags and JavaScript *Universal Data-Flow Graph (UDFG) Generation*
- **2** Track data flows between asynchronous JavaScript callback functions *Data-Flow Propagation*
- **3** Track data flows between Mini-Program pages & Mini-Programs

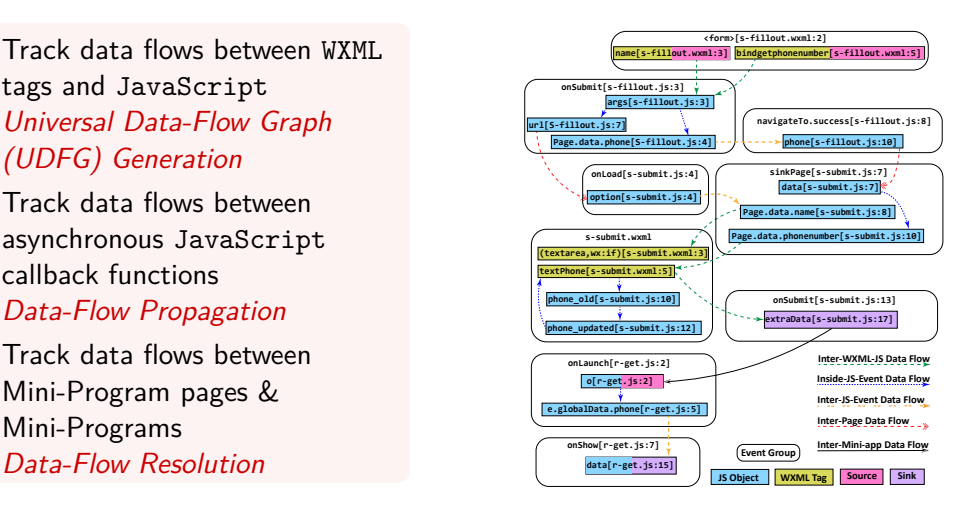

<span id="page-19-0"></span>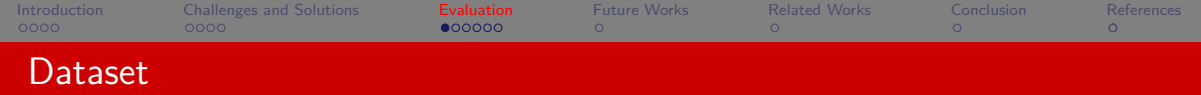

- $\triangleright$  Downloaded by open source MiniCrawler  $[2TY^+21]$
- ▶ 238,866 distinct Mini-Programs out of 3.3 million Mini-Programs
- ▶ 25.83 pages per Mini-Program on average
- ▶ 144.83 KiB of JavaScript per Mini-Program on average

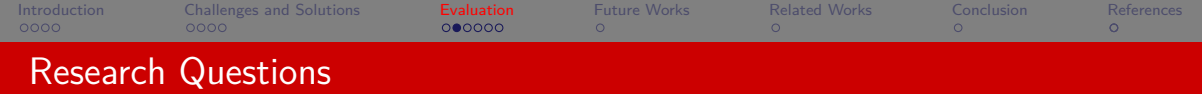

#### RQ1

Does TaintMini have any FPs and FNs?

#### RQ2

How long does TaintMini take to analyze a Mini-Program on average?

#### RQ3

What are those Mini-Programs that contain flow-sensitive data?

### RQ4

What is the data that may be leaked through those Mini-Programs that contain sensitive data flow?

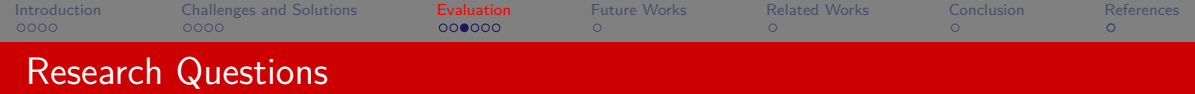

### RQ1: Does TaintMini have any FPs and FNs?

- ▶ Sampled **100** Mini-Programs in each set (FP and FN)
- ▶ Manually inspected by experts
- $\triangleright$  0 FPs
- ▶ 5 FNs (5.00%): using non-standard APIs to get sensitive data

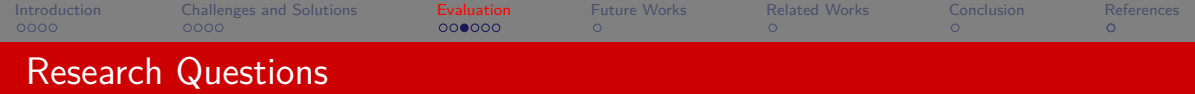

### RQ1: Does TaintMini have any FPs and FNs?

- ▶ Sampled **100** Mini-Programs in each set (FP and FN)
- $\blacktriangleright$  Manually inspected by experts
- ▶ **0** FPs
- ▶ 5 FNs (5.00%): using non-standard APIs to get sensitive data

RQ2: How long does TaintMini take to analyze a mini-program on average?

- ▶ Recorded execution time of analysis for each Mini-Program
- ▶ 3.73 seconds on average to analyze one Mini-Program

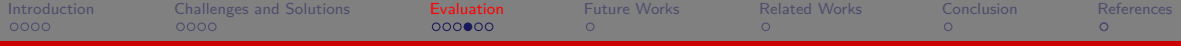

## RQ3: What are those Mini-Programs that contain flow-sensitive data?

### ▶ **27,184 (11.38%)** Mini-Programs out of **238,866** contain sensitive data flows.

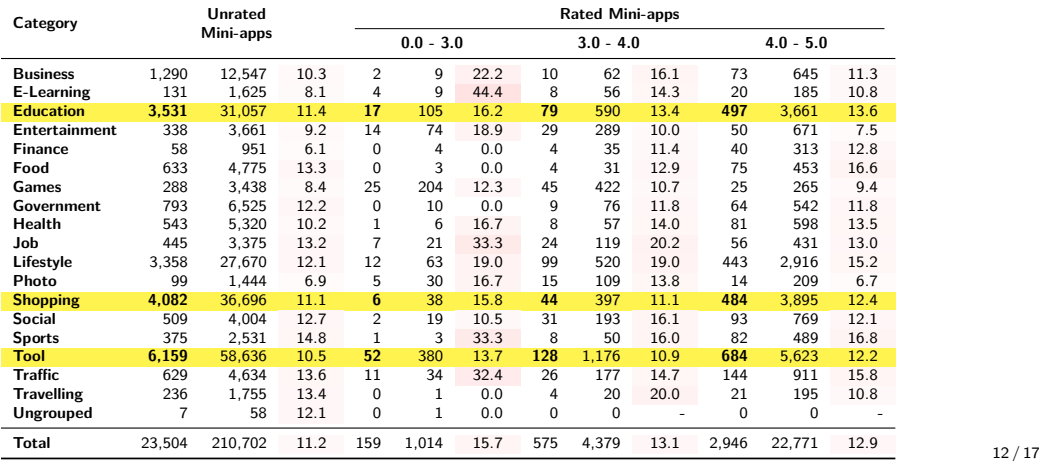

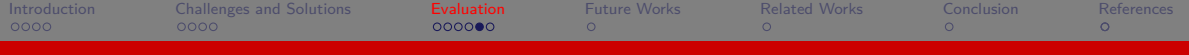

RQ4: What is the data that may be leaked through those Mini-Programs?

- ▶ **Storage**, **profile**, and **location** are the top categories that may be leaked
- ▶ **Network** is the top channel that data may be leaked through

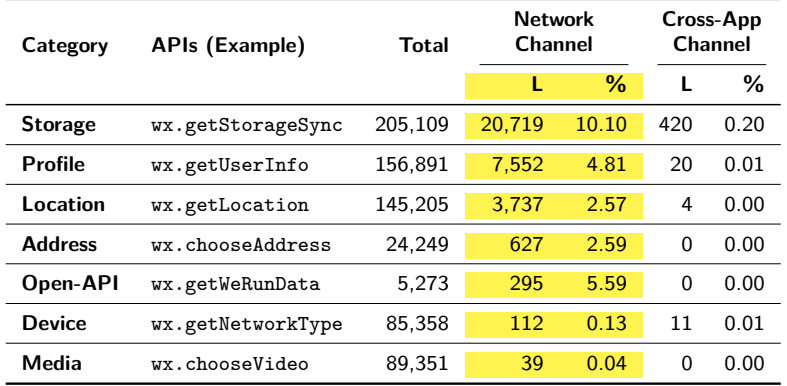

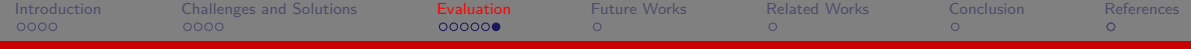

### Applications: Automatic Detection of Collusion Attacks

#### Leaking phone number

- ▶ The sender Mini-Program collects users' phone numbers
- ▶ The sender Mini-Program transfers them to another mini-program

```
1 getPhoneNumber: function(e) {<br>2 ...<br>3 n globalData htnCanClick =
              2 ...
             3 n.globalData.btnCanClick = !0, wx.hideLoading(); else {
 4 var o = {
 5 iv: e.detail.iv,<br>6 encryptedData: e<br>7 type: n.globalDa:
             encryptedData: e.detail.encryptedData.
 7 type: n.globalData.appType
 \begin{array}{ccc} 8 & & \rightarrow; \\ 9 & & \text{va} \end{array}9 var 1 = n.getUrl("info");<br>10 t.default.post(1, o).then
10 t.default.post(1, o).then(function(e) {<br>11 if (200 == e data status) {
11 if (200 == e.data.status) {<br>12 uy hideloading() i
12 wx.hideLoading();<br>13 war t = e data dat
13 var t = e.data.data.phoneNumber;<br>14 this data phone number = e data
             this.data.phone number = e.data.data.phoneNumber.
            ,→ n.globalData.userInfo = {
15 phone_number: t }, console.log("Obtained Phone Number",
             ,→ n.globalData.userInfo.phone_number), a.loginProcess(t);
16 } else n.wx_toast(e.data.message);
17 }); } },
18 wx.navigateToMiniProgram({<br>19 appId: e.linkAppid.
19 appId: e.linkAppid,<br>20 path: t.
20 path: t,<br>21 extrallation
21 extraData: {<br>22 mallId: this
22 mallId: this.data.mallId || "",
23 mallInfo: this.data.mallInfo || "",
24 memberId: this.data.memberId || "",
             25 phoneNumber: this.data.phone_number || "", token:
            ,→ this.data.token || "" })
```
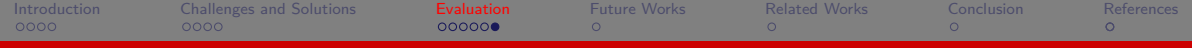

## Applications: Automatic Detection of Collusion Attacks

#### Leaking location data

- ▶ The receiver Mini-Program does not have permission to retrieve users' location
- ▶ The receiver Mini-Program receives location data from other Mini-Programs

```
1 var a = e.referrerInfo.extraData.location, n =
               e.referrerInfo.extraData.imp_data, o =
               e.referrerInfo.extraData.src_path;
         ,→
         ,→
 2 void 0 != a && void 0 != n && null != a && null != n
            3 "" == this.data.location ? (wx.showLoading({
 4 title: "Loading ..."
 5 }), this.locationApp(a, n, o)) : this.data.location = "");
             6 } catch (e) {}
 7 t.eventReady(function() {
 8 t.beginTime();<br>9 }):
               9 });
\begin{array}{ccc} 10 & & \dots \\ 11 & & \text{wx} \end{array}11 wx.request({<br>12 url: "h
12 url: "https://*******.****.****.***."<br>13 data: location\begin{array}{cc}\n 13 \\
 14\n \end{array} \begin{array}{cc}\n 13 \\
 14\n \end{array}\rightarrow:
```
<span id="page-27-0"></span>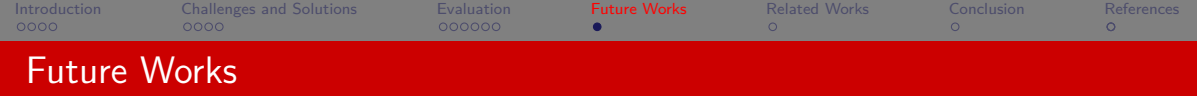

- **O** Implicit data flows resolution
- <sup>2</sup> Dynamic analysis
- <sup>3</sup> Extend to other mobile super apps (e.g., Alipay, Baidu, Tiktok, etc.)

<span id="page-28-0"></span>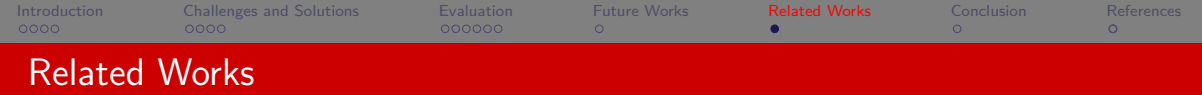

▶ Taint Analysis. Widely used program analysis technique for numerous applications, such as exploit detection [[NS05](#page-32-0), [CLZ21\]](#page-31-1), privacy leakage detection  $[EKKV11, EGH<sup>+</sup>14]$  $[EKKV11, EGH<sup>+</sup>14]$  $[EKKV11, EGH<sup>+</sup>14]$  $[EKKV11, EGH<sup>+</sup>14]$  $[EKKV11, EGH<sup>+</sup>14]$ , and cryptographic key misuse detection  $[ZCD<sup>+</sup>19, RY17]$  $[ZCD<sup>+</sup>19, RY17]$  $[ZCD<sup>+</sup>19, RY17]$  $[ZCD<sup>+</sup>19, RY17]$  $[ZCD<sup>+</sup>19, RY17]$ . In the past decades, numerous taint analysis systems have been proposed and applied to analyze different languages (e.g., Java  $ITPF+09$  $ITPF+09$  $ITPF+09$ , [HDM14,](#page-31-4) [HCF05](#page-31-5),  $TPF+09$ ] and C  $[MWX+15, FC20]$  $[MWX+15, FC20]$  and frameworks (Android [\[DAL](#page-31-7)<sup>+</sup>17, [EGH](#page-31-3)<sup>+</sup>14, [ZTD19,](#page-33-1) [YY12\]](#page-32-5), iOS [\[EKKV11\]](#page-31-2) and Microservices [\[ZLW](#page-33-2)+22]).

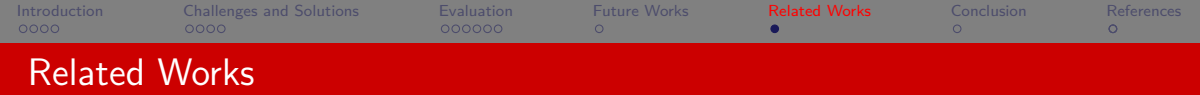

▶ Mini-Program Security. Lu *et al.* [\[LXX](#page-32-6)<sup>+</sup>20] have studied the resource management in mini-programs, and identified a few flaws that enable the attackers to steal sensitive user information. Zhang *et al.* [\[ZTY](#page-33-0)+21] developed MiniCrawler and studied the security practice of the mini-programs. Zhang *et*  $aI.$   $[ZZL+22]$  $[ZZL+22]$  $[ZZL+22]$  discovered identity confusion vulnerabilities against mini-programs, allowing the attacker to invoke high privileged capabilities. Most recently, Yang *et al.* also recently investigated the vulnerability of cross-mini-program redirection among mini-programs in WeChat and Baidu [\[YZL22](#page-32-7)].

<span id="page-30-0"></span>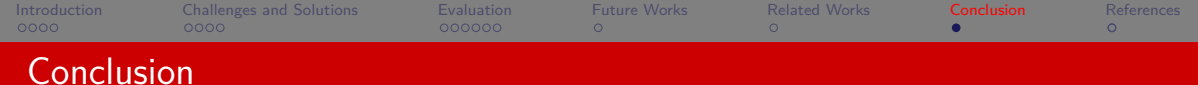

#### TaintMini

▶ First **open source**, static taint analysis framework for Mini-Programs

### Evaluated w/ 238K Mini-Programs

- ▶ **Empirical Results.** Identified 27,184 (11.38%) Mini-Programs contain sensitive data flows
- ▶ Security Application. Identified 455 colluding apps

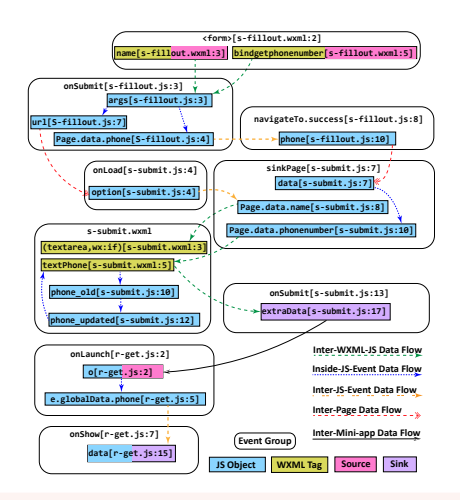

Source code of TaintMini has been made available at: <github.com/OSUSecLab/TaintMini>

<span id="page-31-0"></span>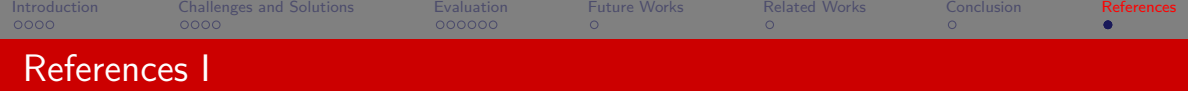

<span id="page-31-1"></span>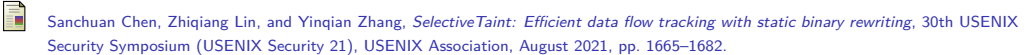

Lisa Nguyen Quang Do, Karim Ali, Benjamin Livshits, Eric Bodden, Justin Smith, and Emerson R. Murphy-Hill, *Cheetah: just-in-time taint analysis for android apps*, Proceedings of the 39th International Conference on Software Engineering, ICSE 2017, Buenos Aires, Argentina, May 20-28, 2017 - Companion Volume (Sebastián Uchitel, Alessandro Orso, and Martin P. Robillard, eds.), IEEE Computer Society, 2017, pp. 39–42.

William Enck, Peter Gilbert, Seungyeop Han, Vasant Tendulkar, Byung-Gon Chun, Landon P Cox, Jaeyeon Jung, Patrick McDaniel, and Anmol N Sheth, *Taintdroid: an information-flow tracking system for realtime privacy monitoring on smartphones*, ACM Transactions on Computer Systems (TOCS) **32** (2014), no. 2, 1–29.

<span id="page-31-2"></span>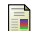

<span id="page-31-6"></span>F

<span id="page-31-3"></span>F

<span id="page-31-7"></span>F

Manuel Egele, Christopher Kruegel, Engin Kirda, and Giovanni Vigna, *Pios: Detecting privacy leaks in ios applications.*, NDSS, 2011, pp. 177–183.

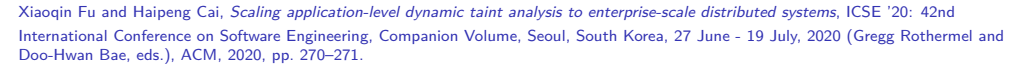

<span id="page-31-5"></span>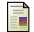

<span id="page-31-4"></span>螶

Vivek Haldar, Deepak Chandra, and Michael Franz, *Dynamic taint propagation for java*, 21st Annual Computer Security Applications Conference (ACSAC'05), IEEE, 2005, pp. 9–pp.

Wei Huang, Yao Dong, and Ana Milanova, *Type-based taint analysis for java web applications*, International Conference on Fundamental Approaches to Software Engineering, Springer, 2014, pp. 140–154.

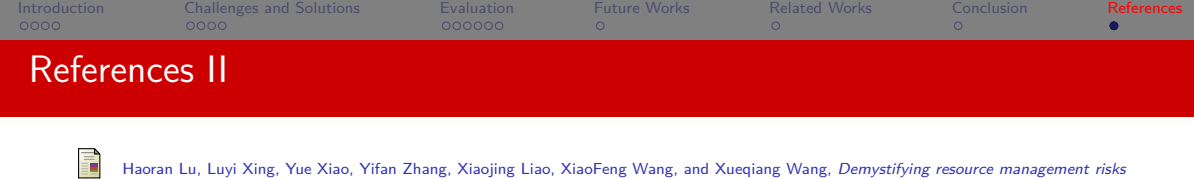

- <span id="page-32-6"></span>*in emerging mobile app-in-app ecosystems*. Proceedings of the 2020 ACM SIGSAC Conference on Computer and Communications Security, 2020, pp. 569–585.
- Jiang Ming, Dinghao Wu, Gaoyao Xiao, Jun Wang, and Peng Liu, *{TaintPipe}: Pipelined symbolic taint analysis*, 24th USENIX Security Symposium (USENIX Security 15), 2015, pp. 65–80.

<span id="page-32-0"></span>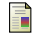

<span id="page-32-2"></span> $\equiv$ 

<span id="page-32-4"></span>量

James Newsome and Dawn Xiaodong Song, *Dynamic taint analysis for automatic detection, analysis, and signaturegeneration of exploits on commodity software.*, NDSS, vol. 5, Citeseer, 2005, pp. 3–4.

Sazzadur Rahaman and Danfeng Yao, *Program analysis of cryptographic implementations for security*, 2017 IEEE Cybersecurity Development (SecDev), IEEE, 2017, pp. 61–68.

<span id="page-32-3"></span>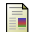

Omer Tripp, Marco Pistoia, Stephen J Fink, Manu Sridharan, and Omri Weisman, *Taj: effective taint analysis of web applications*, ACM Sigplan Notices **44** (2009), no. 6, 87–97.

<span id="page-32-5"></span>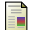

Zhemin Yang and Min Yang, *Leakminer: Detect information leakage on android with static taint analysis*, 2012 Third World Congress on Software Engineering, IEEE, 2012, pp. 101–104.

<span id="page-32-7"></span>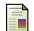

Yuqing Yang, Yue Zhang, and Zhiqiang Lin, *Cross miniapp request forgery: Root causes, attacks, and vulnerability detection*, Proceedings of the 29th ACM Conference on Computer and Communications Security, 2022.

<span id="page-32-1"></span>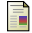

Li Zhang, Jiongyi Chen, Wenrui Diao, Shanqing Guo, Jian Weng, and Kehuan Zhang, *{CryptoREX}: Large-scale analysis of cryptographic misuse in {IoT} devices*, 22nd International Symposium on Research in Attacks, Intrusions and Defenses (RAID 2019), 2019, pp. 151–164.

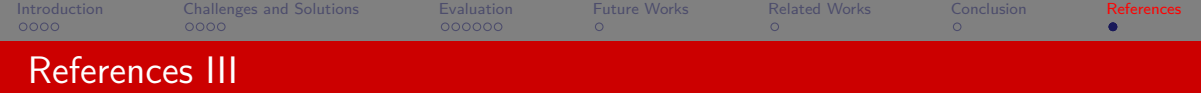

<span id="page-33-2"></span>F

Zexin Zhong, Jiangchao Liu, Diyu Wu, Peng Di, Yulei Sui, and Alex X. Liu, *Field-based static taint analysis for industrial microservices*, 44th IEEE/ACM International Conference on Software Engineering: Software Engineering in Practice, ICSE (SEIP) 2022, Pittsburgh, PA, USA, May 22-24, 2022, IEEE, 2022, pp. 149–150.

Jie Zhang, Cong Tian, and Zhenhua Duan, *Fastdroid: efficient taint analysis for android applications*, Proceedings of the 41st International Conference on Software Engineering: Companion Proceedings, ICSE 2019, Montreal, QC, Canada, May 25-31, 2019 (Joanne M. Atlee, Tevfik Bultan, and Jon Whittle, eds.), IEEE / ACM, 2019, pp. 236–237.

<span id="page-33-0"></span>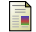

<span id="page-33-1"></span> $\mathbb{R}$ 

Yue Zhang, Bayan Turkistani, Allen Yuqing Yang, Chaoshun Zuo, and Zhiqiang Lin, *A measurement study of wechat mini-apps*, Proceedings of the ACM on Measurement and Analysis of Computing Systems **5** (2021), no. 2, 1–25.

<span id="page-33-3"></span>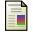

Lei Zhang, Zhibo Zhang, Ancong Liu, Yinzhi Cao, Xiaohan Zhang, Yanjun Chen, Yuan Zhang, Guangliang Yang, and Min Yang, *Identity confusion in webview-based mobile app-in-app ecosystems*, 31st USENIX Security Symposium (USENIX Security'22), 2022.